# Package 'conText'

April 5, 2022

<span id="page-0-0"></span>Version 1.1.0

Title 'a la Carte' on Text (ConText) Embedding Regression

Description A fast, flexible and transparent framework to estimate contextspecific word and short document embeddings using the 'a la carte' embeddings approach developed by Khodak et al.  $(2018)$  [<arXiv:1805.05388>](https://arxiv.org/abs/1805.05388) and evaluate hypotheses about covariate effects on embeddings using the regression framework developed by Rodriguez et al. (2021)<[https:](https://github.com/prodriguezsosa/EmbeddingRegression) [//github.com/prodriguezsosa/EmbeddingRegression](https://github.com/prodriguezsosa/EmbeddingRegression)>.

License GPL-3

**Depends**  $R (= 3.6.0)$ 

**Imports** dplyr, Matrix ( $>= 1.3-2$ ), quanteda ( $>= 3.0.0$ ), text2vec ( $>=$ 0.6), reshape2 ( $>= 1.4.4$ ), fastDummies ( $>= 1.6.3$ ), stringr ( $>=$ 1.4.0), tidyr ( $>= 1.1.3$ ), ggplot2, methods

URL <https://github.com/prodriguezsosa/EmbeddingRegression>

BugReports <https://github.com/prodriguezsosa/ConText/issues>

Maintainer Pedro L. Rodriguez <pedro.rodriguez@Vanderbilt.Edu>

Encoding UTF-8

LazyData true

VignetteBuilder knitr

Language en-US

RoxygenNote 7.1.1

**Suggests** SnowballC ( $>= 0.7.0$ ), hunspell, knitr, rmarkdown, formatR

NeedsCompilation no

Author Pedro L. Rodriguez [aut, cre, cph]

(<<https://orcid.org/0000-0003-4762-4550>>), Arthur Spirling [aut] (<<https://orcid.org/0000-0001-9959-1805>>), Brandon Stewart [aut] (<<https://orcid.org/0000-0002-7657-3089>>), Christopher Barrie [ctb] (<<https://orcid.org/0000-0002-9156-990X>>)

Repository CRAN

Date/Publication 2022-04-05 07:10:10 UTC

# R topics documented:

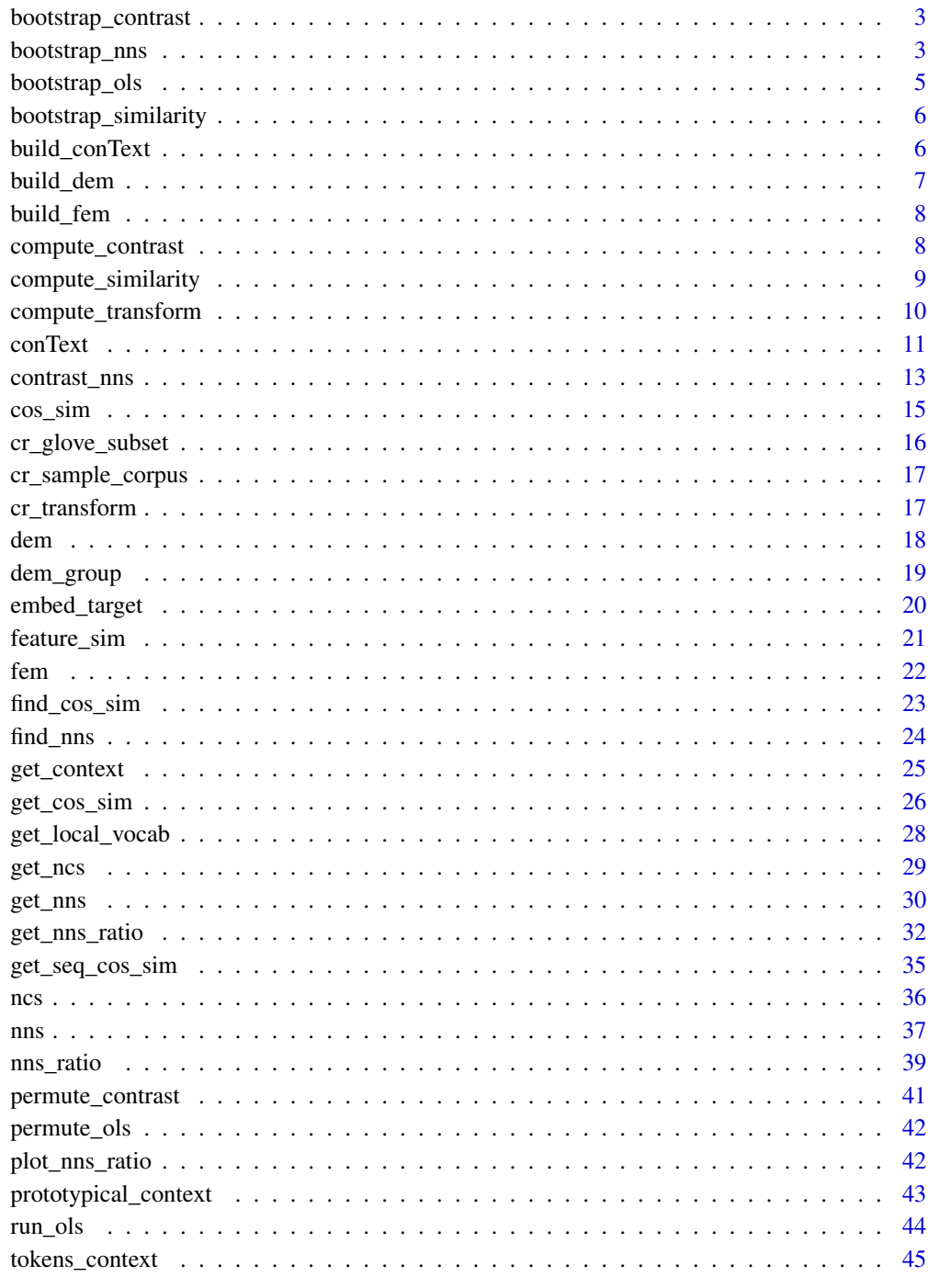

**Index** 

<span id="page-2-0"></span>bootstrap\_contrast *Bootstrap similarity and ratio computations*

### Description

Bootstrap similarity and ratio computations

#### Usage

```
bootstrap_contrast(
  target_embeddings1 = NULL,
  target_embeddings2 = NULL,
  pre_trained = NULL,
  candidates = NULL,
  norm = NULL
\mathcal{L}
```
### Arguments

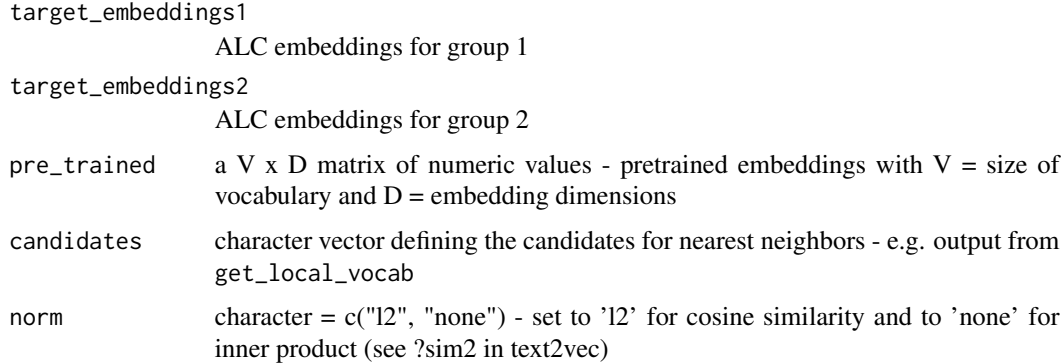

#### Value

a list with three elements, nns for group 1, nns for group 2 and nns\_ratio comparing with ratios of similarities between the two groups

bootstrap\_nns *Bootstrap nearest neighbors*

### Description

Uses bootstrapping –sampling of of texts with replacement– to identify the top N nearest neighbors based on cosine or inner product similarity.

### Usage

```
bootstrap_nns(
 context = NULL,pre_trained = NULL,
 transform = TRUE,
  transform_matrix = NULL,
  candidates = NULL,
 bootstrap = TRUE,
 num_bootstraps = 20,
 N = 50,
 norm = "12")
```
### Arguments

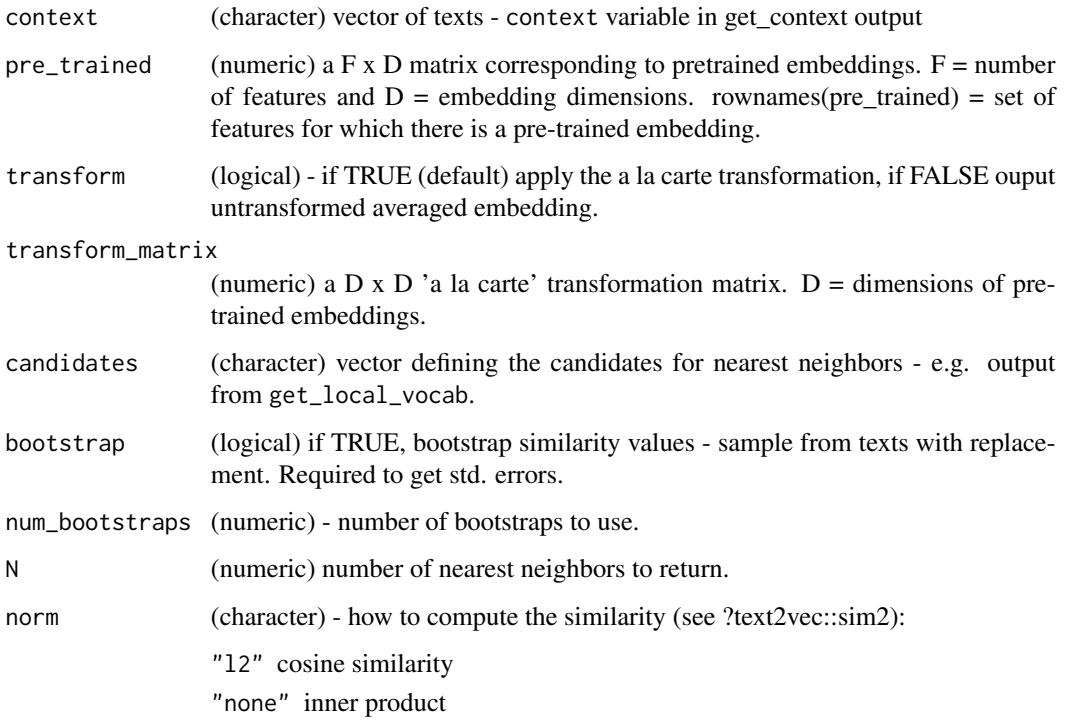

### Value

a data.frame with the following columns:

feature (character) vector of feature terms corresponding to the nearest neighbors.

value (numeric) cosine/inner product similarity between texts and feature. Average over bootstrapped samples if bootstrap = TRUE.

std.error (numeric) std. error of the similarity value. Column is dropped if bootstrap = FALSE.

### <span id="page-4-0"></span>bootstrap\_ols 5

#### Examples

```
# find contexts of immigration
context_immigration <- get_context(x = cr_sample_corpus,
                                   target = 'immigration',
                                   window = 6,
                                   valuetype = "fixed",
                                   case_insensitive = TRUE,
                                   hard_cut = FALSE, verbose = FALSE)
# find local vocab (use it to define the candidate of nearest neighbors)
local_vocab <- get_local_vocab(context_immigration$context, pre_trained = cr_glove_subset)
set.seed(42L)
nns_immigration <- bootstrap_nns(context = context_immigration$context,
                                 pre_trained = cr_glove_subset,
                                 transform_matrix = cr_transform,
                                 transform = TRUE,
                                 candidates = local_vocab,
                                 bootstrap = TRUE,
                                 num_bootstraps = 20, N = 50,
                                 norm = "12")
```
bootstrap\_ols *Bootstrap OLS*

#### Description

Bootstrap model coefficients and standard errors

#### Usage

bootstrap\_ols( $Y = NULL$ ,  $X = NULL$ , stratify = NULL)

### Arguments

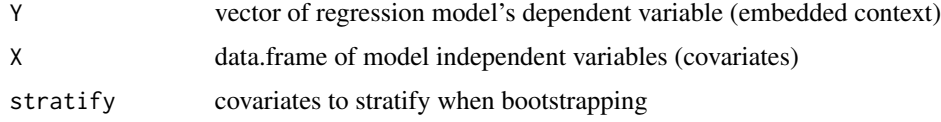

#### Value

list with two elements, betas = list of beta\_coefficients (D dimensional vectors); normed\_betas = tibble with the norm of the non-intercept coefficients

<span id="page-5-0"></span>bootstrap\_similarity *Boostrap similarity vector*

### Description

Boostrap similarity vector

### Usage

```
bootstrap_similarity(
  target_embeddings = NULL,
 pre_trained = NULL,
 candidates = NULL,
 norm = NULL
)
```
### Arguments

target\_embeddings

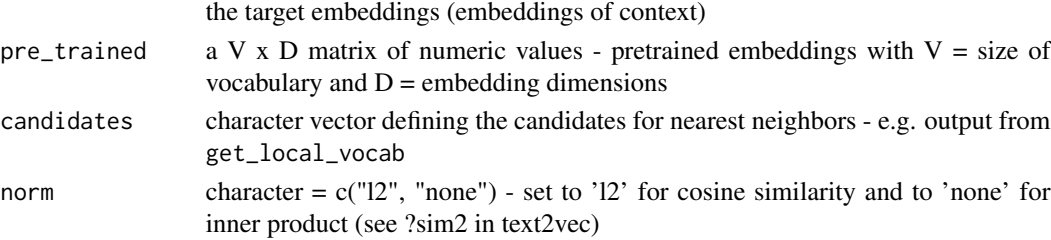

### Value

vector(s) of cosine similarities between alc embedding and nearest neighbor candidates

build\_conText *build a* conText-class *object*

### Description

build a conText-class object

#### Usage

```
build_conText(
 Class = "conText",
 x_conText,
 normed_cofficients = data.frame(),
 features = character(),
 Dimnames = list())
```
### <span id="page-6-0"></span>build\_dem 7

### Arguments

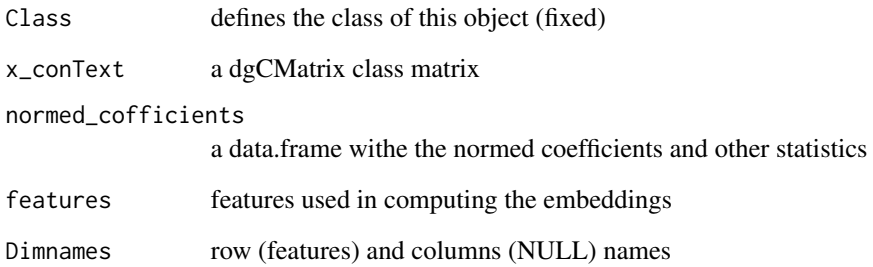

build\_dem *build a* dem-class *object*

### Description

build a dem-class object

### Usage

```
build_dem(
 Class = "em",x_dem,
 docvars = data.frame(),
 features = character(),
 Dimnames = list()
)
```
### Arguments

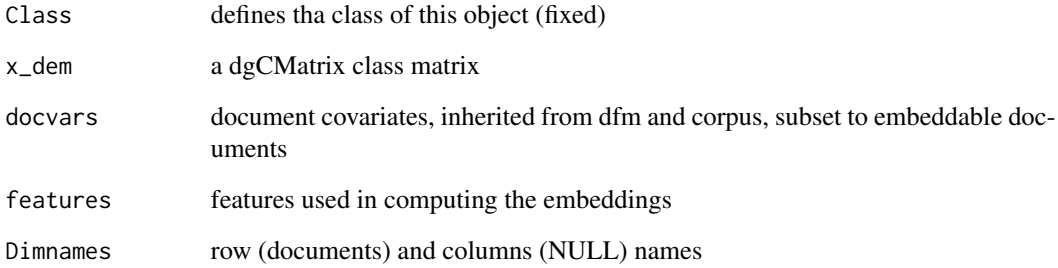

<span id="page-7-0"></span>

### Description

build a fem-class object

### Usage

```
build_fem(
 Class = "fem",x_fem,
 features = character(),
 counts = numeric(),Dimnames = list()
)
```
### Arguments

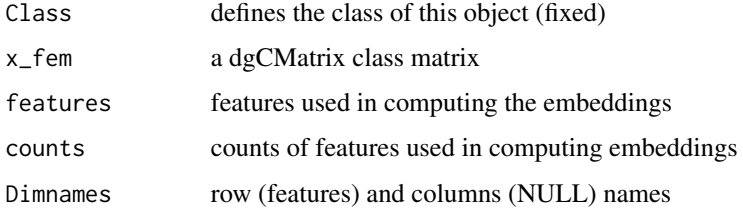

compute\_contrast *Compute similarity and similarity ratios*

### Description

Compute similarity and similarity ratios

### Usage

```
compute_contrast(
  target_embeddings1 = NULL,
  target_embeddings2 = NULL,
 pre_trained = NULL,
 candidates = NULL,
  norm = NULL
\mathcal{E}
```
<span id="page-8-0"></span>compute\_similarity 9

### Arguments

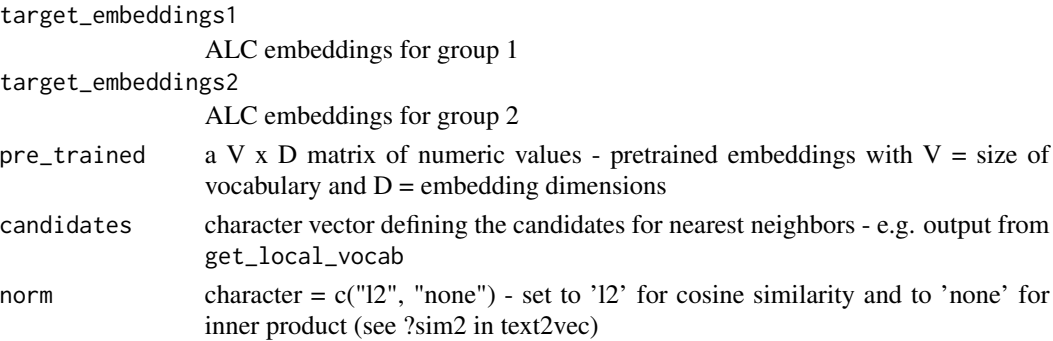

### Value

a list with three elements, nns for group 1, nns for group 2 and nns\_ratio comparing with ratios of similarities between the two groups

compute\_similarity *Compute similarity vector (sub-function of bootstrap\_similarity)*

### Description

Compute similarity vector (sub-function of bootstrap\_similarity)

### Usage

```
compute_similarity(
  target_embeddings = NULL,
  pre_trained = NULL,
  candidates = NULL,
  norm = NULL
)
```
### Arguments

target\_embeddings

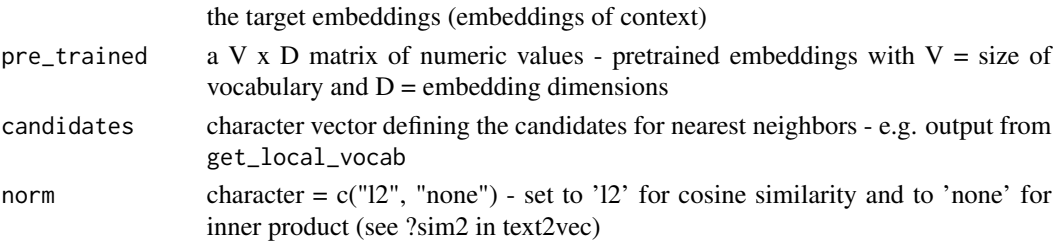

### Value

vector of cosine similarities between alc embedding and nearest neighbor candidates

<span id="page-9-0"></span>compute\_transform *Compute transformation matrix A*

### Description

Computes a transformation matrix, given a feature-co-occurrence matrix and corresponding pretrained embeddings.

#### Usage

compute\_transform(x, pre\_trained, weighting = 500)

### Arguments

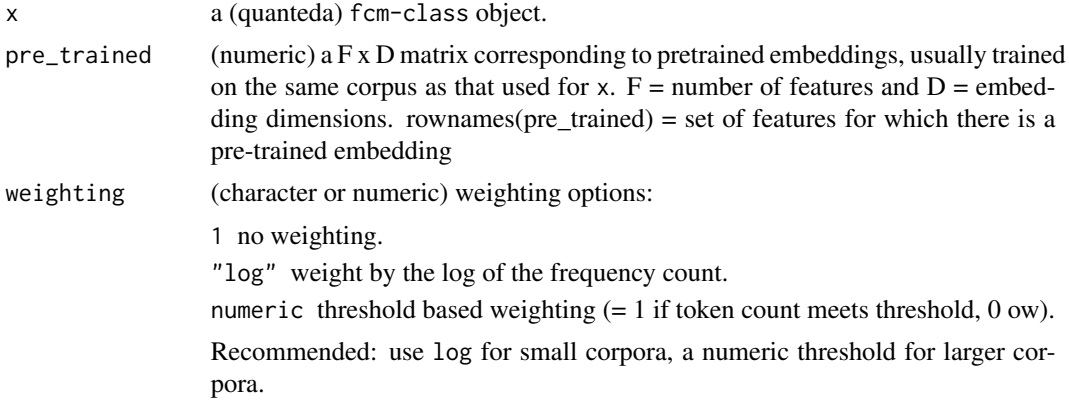

#### Value

a dgTMatrix-class  $D \times D$  non-symmetrical matrix ( $D =$  dimensions of pre-trained embedding space) corresponding to an 'a la carte' transformation matrix. This matrix is optimized for the corpus and pre-trained embeddings employed.

### Examples

```
library(quanteda)
# note, cr_sample_corpus is too small to produce sensical word vectors
# tokenize
toks <- tokens(cr_sample_corpus)
# construct feature-co-occurrence matrix
toks_fcm <- fcm(toks, context = "window", window = 6,
count = "weighted", weights = 1 / (1:6), tri = FALSE)
# you will generally want to estimate a new (corpus-specific)
```
#### <span id="page-10-0"></span>conText 11

# GloVe model, we will use cr\_glove\_subset instead # see the Quick Start Guide to see a full example. # estimate transform local\_transform <- compute\_transform(x = toks\_fcm, pre\_trained = cr\_glove\_subset, weighting = 'log')

#### conText *Embedding regression*

#### Description

Estimates an embedding regression model with options to use bootstrapping to estimate confidence intervals and a permutation test for inference (see https://github.com/prodriguezsosa/conText for details.)

#### Usage

```
conText(
  formula,
  data,
  pre_trained,
  transform = TRUE,
  transform_matrix,
  bootstrap = TRUE,
  num_bootstraps = 100,
  stratify = FALSE,
  permute = TRUE,num_permutations = 100,
  window = 6L,
  valuetype = c("glob", "regex", "fixed"),
  case_insensitive = TRUE,
  hard_cut = FALSE,
  verbose = TRUE
)
```
#### Arguments

formula a symbolic description of the model to be fitted with a target word as a DV e.g. immigrant  $\sim$  party + gender. To use a phrase as a DV, place it in quotations e.g. "immigrant refugees" ~ party + gender. To use all covariates included in the data, you can use . on RHS, e.g.immigrant ~ .. If you wish to treat the full document as you DV, rather than a single target word, use . on the LHS e.g.  $\cdot$   $\sim$  party + gender. If you wish to use all covariates on the RHS use immigrant ~ .. Any character or factor covariates will automatically be converted to a set of binary  $(0/1s)$  indicator variables for each group, leaving the first level out of the regression.

<span id="page-11-0"></span>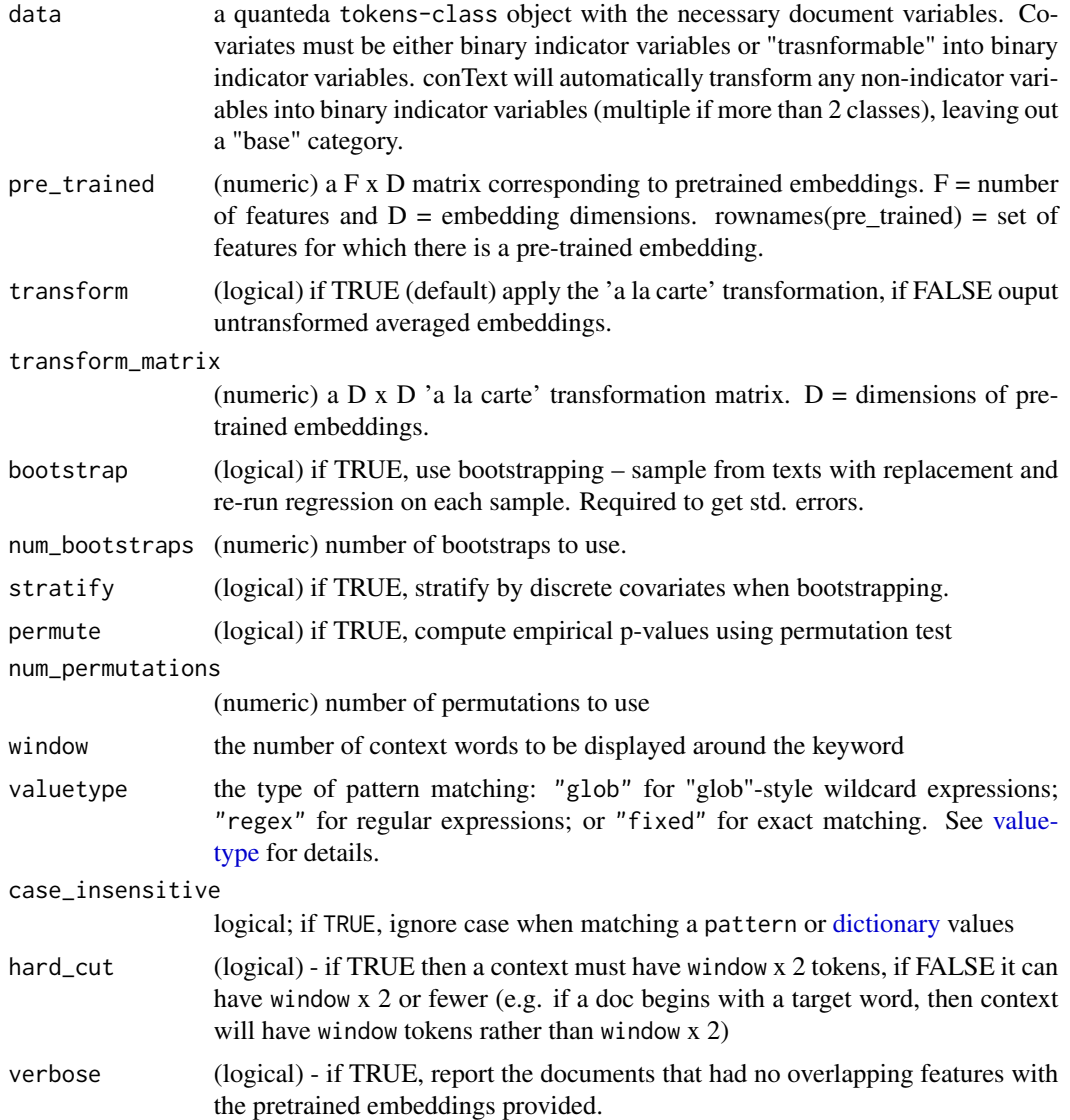

a conText-class object - a  $D \times M$  matrix with  $D =$  dimensions of the pre-trained feature embeddings provided and  $M =$  number of covariates including the intercept. These represent the estimated regression coefficients. These can be combined to compute ALC embeddings for different combinations of covariates. The object also includes various informative attributes, importantly a data.frame with the following columns:

coefficient (character) name of (covariate) coefficient.

value (numeric) norm of the corresponding beta coefficient.

std.error (numeric) (if bootstrap = TRUE) std. error of the norm of the beta coefficient.

p.value (numeric) (if permute = TRUE) empirical p.value of the norm of the coefficient.

### <span id="page-12-0"></span>contrast\_nns 13

#### Examples

```
library(quanteda)
# tokenize corpus
toks <- tokens(cr_sample_corpus)
## given the target word "immigration"
set.seed(2021L)
model1 \leq conText(formula = immigration \sim party + gender,
                 data = toks,
                 pre_trained = cr_glove_subset,
                 transform = TRUE, transform_matrix = cr_transform,
                 bootstrap = TRUE, num_bootstraps = 10,
                 stratify = FALSE,
                 permute = TRUE, num_permutations = 100,
                 window = 6, case_insensitive = TRUE,
                 verbose = FALSE)
# notice, character/factor covariates are automatically "dummified"
rownames(model1)
# the beta coefficient 'partyR' in this case corresponds to the alc embedding
# of "immigration" for Republican party speeches
# (normed) coefficient table
model1@normed_cofficients
```
contrast\_nns *Contrast nearest neighbors*

### Description

Computes the ratio of cosine similarities between group embeddings and features –that is, for any given feature it first computes the similarity between that feature and each group embedding, and then takes the ratio of these two similarities. This ratio captures how "discriminant" a feature is of a given group.

#### Usage

```
contrast_nns(
  x,
  groups = NULL,
 pre_trained = NULL,
  transform = TRUE,
  transform_matrix = NULL,
  bootstrap = TRUE,num_bootstraps = 20,
```

```
permute = TRUE,
 num_permutations = 100,
 candidates = NULL,
 N = 20,
  verbose = TRUE
\mathcal{L}
```
### Arguments

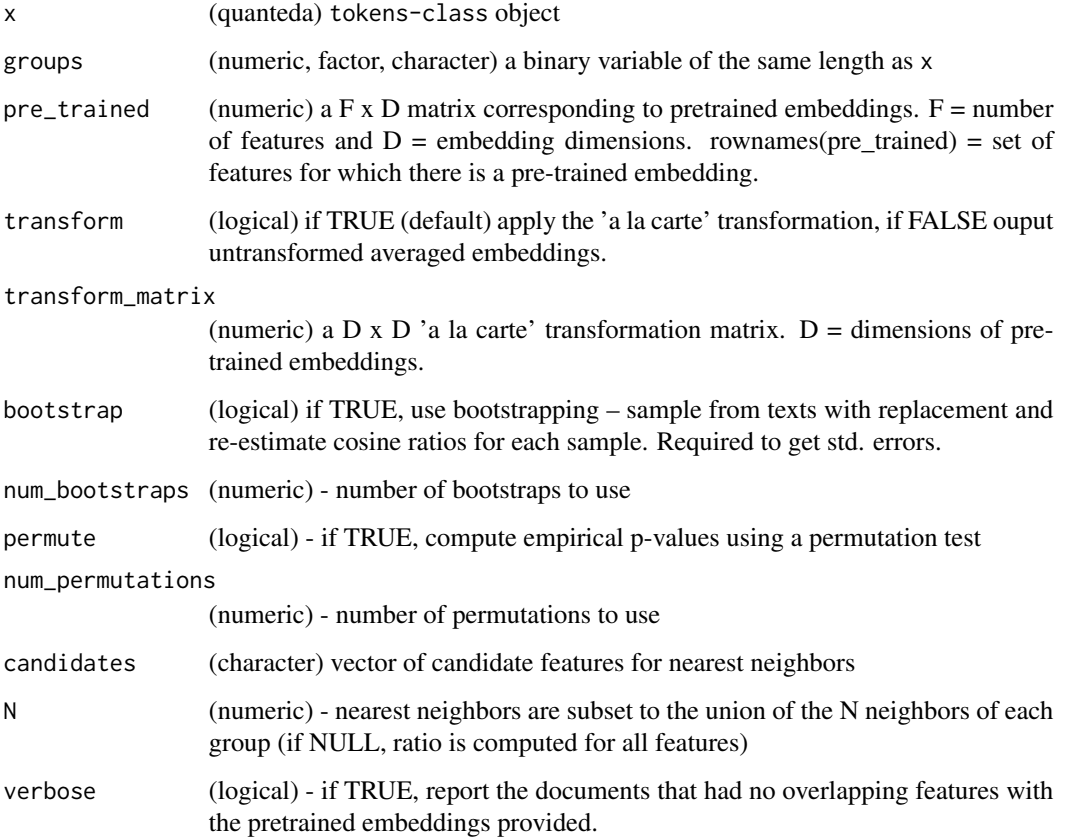

#### Value

a data.frame with following columns:

feature (character) vector of feature terms corresponding to the nearest neighbors.

- value (numeric) ratio of cosine similarities. Average over bootstrapped samples if bootstrap = TRUE.
- std.error (numeric) std. error of the ratio of cosine similarties. Column is dropped if bootsrap = FALSE.
- p.value (numeric) empirical p-value. Column is dropped if permute = FALSE.

#### <span id="page-14-0"></span>cos\_sim and 15

### Examples

```
library(quanteda)
cr_toks <- tokens(cr_sample_corpus)
immig\_toks <- tokens_context(x = cr\_toks,
pattern = "immigration", window = 6L, hard_cut = FALSE, verbose = TRUE)
set.seed(42L)
party_nns <- contrast_nns(x = immig_toks,
groups = docvars(immig_toks, 'party'),
pre_trained = cr_glove_subset,
transform = TRUE, transform_matrix = cr_transform,
bootstrap = TRUE, num\_bootstrap = 10,
permute = TRUE, num_permutations = 100,
candidates = NULL, N = 20,verbose = FALSE)
```
cos\_sim *Compute the cosine similarity between one or more ALC embeddings and a set of features.*

#### Description

Compute the cosine similarity between one or more ALC embeddings and a set of features.

#### Usage

```
cos_sim(x, pre_trained, features = NULL, stem = FALSE, as_list = TRUE)
```
### Arguments

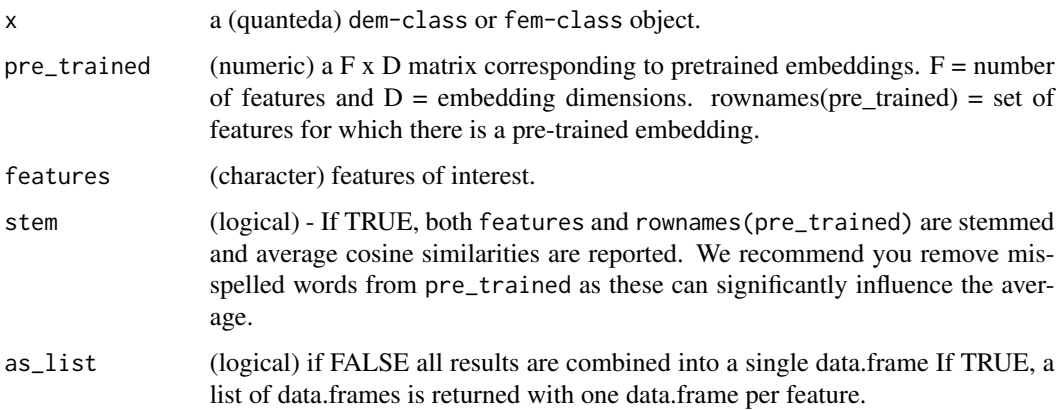

<span id="page-15-0"></span>a data. frame or list of data.frames (one for each target) with the following columns:

target (character) rownames of x, the labels of the ALC embeddings. NA if is.null(rownames $(x)$ ). feature (character) feature terms defined in the features argument. value (numeric) cosine similarity between x and feature.

### Examples

```
library(quanteda)
# tokenize corpus
toks <- tokens(cr_sample_corpus)
# build a tokenized corpus of contexts sorrounding a target term
immig_toks \leq tot tokens_context(x = toks, pattern = "immigr*", window = 6L)
# build document-feature matrix
immig_dfm <- dfm(immig_toks)
# construct document-embedding-matrix
immig_dem <- dem(immig_dfm, pre_trained = cr_glove_subset,
transform = TRUE, transform_matrix = cr_transform, verbose = FALSE)
# to get group-specific embeddings, average within party
immig_wv_party <- dem_group(immig_dem, groups = immig_dem@docvars$party)
# compute the cosine similarity between each party's embedding and a specific set of features
cos_sim(x = immig_wv_party, pre_trained = cr_glove_subset,features = c('reform', 'enforcement'), as_list = FALSE)
```
cr\_glove\_subset *GloVe subset*

#### Description

A subset of a GloVe embeddings model trained on the top 5000 features in the Congressional Record Record corpus covering the 111th - 114th Congresses, and limited to speeches by Democrat and Republican representatives.

#### Usage

cr\_glove\_subset

### Format

A matrix with 500 rows and 300 columns:

row each row corresponds to a word

column each column corresponds to a dimension in the embedding space ...

#### <span id="page-16-0"></span>Source

[https://www.dropbox.com/s/p84wzv8bdmziog8/cr\\_glove.R?dl=0](https://www.dropbox.com/s/p84wzv8bdmziog8/cr_glove.R?dl=0)

cr\_sample\_corpus *Congressional Record sample corpus*

#### Description

A (quanteda) corpus containing a sample of the United States Congressional Record (daily transcripts) covering the 111th to 114th Congresses. The raw corpus is first subset to speeches containing the regular expression "immig\*". Then 100 docs from each party-gender pair is randomly sampled. For full data and pre-processing file, see: https://www.dropbox.com/sh/jsyrag7opfo7l7i/AAB1z7tumLuKihGu2- FDmhmKa?dl=0 For nominate scores see: https://voteview.com/data

#### Usage

cr\_sample\_corpus

#### Format

A quanteda corpus with 200 documents and 3 docvars:

party party of speaker, (D)emocrat or (R)epublican

gender gender of speaker, (F)emale or (M)ale

nominate\_dim1 dimension 1 of the nominate score ...

#### Source

[https://data.stanford.edu/congress\\_text](https://data.stanford.edu/congress_text)

cr\_transform *Transformation matrix*

### Description

A square matrix corresponding to the transformation matrix computed using the cr\_glove\_subset embeddings and corresponding corpus.

#### Usage

cr\_transform

### Format

A 300 by 300 matrix.

### <span id="page-17-0"></span>Source

[https://www.dropbox.com/s/p84wzv8bdmziog8/cr\\_glove.R?dl=0](https://www.dropbox.com/s/p84wzv8bdmziog8/cr_glove.R?dl=0)

#### dem *Build a document-embedding matrix*

### Description

Given a document-feature-matrix, for each document, multiply its feature counts (columns) with their corresponding pretrained word embeddings and average (usually referred to as averaged or additive document embeddings). If specified and a transformation matrix is provided, multiply the document embeddings by the transformation matrix to obtain the corresponding a la carte document embeddings. (see eq 2: https://arxiv.org/pdf/1805.05388.pdf)

### Usage

```
dem(x, pre_trained, transform = TRUE, transform_matrix, verbose = TRUE)
```
#### Arguments

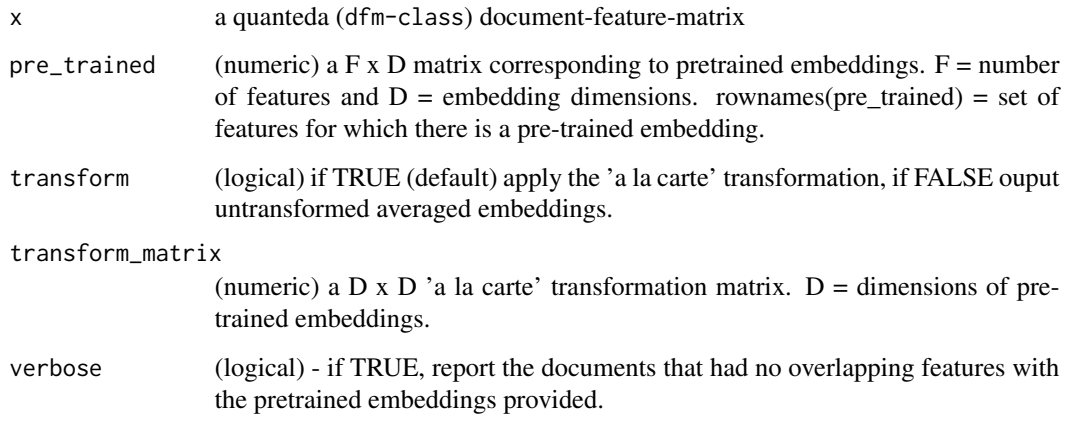

#### Value

a N x D (dem-class) document-embedding-matrix corresponding to the ALC embeddings for each document.  $N =$  number of documents (that could be embedded),  $D =$  dimensions of pretrained embeddings. This object inherits the document variables in x, the dfm used. These can be accessed calling the attribute: @docvars. Note, documents with no overlapping features with the pretrained embeddings provided are automatically dropped. For a list of the documents that were embedded call the attribute: @Dimnames\$docs.

### <span id="page-18-0"></span>dem\_group 19

#### Examples

```
library(quanteda)
# tokenize corpus
toks <- tokens(cr_sample_corpus)
# build a tokenized corpus of contexts sorrounding a target term
immig_toks \leq tot tokens_context(x = toks, pattern = "immigr*", window = 6L)
# construct document-feature-matrix
immig_dfm <- dfm(immig_toks)
# construct document-embedding-matrix
immig_dem <- dem(immig_dfm, pre_trained = cr_glove_subset,
transform = TRUE, transform_matrix = cr_transform, verbose = FALSE)
```
dem\_group *Average document-embeddings in a dem by a grouping variable*

### Description

Average embeddings in a dem by a grouping variable, by averaging over columns within groups and creating new "documents" with the group labels. Similar in essence to dfm\_group.

#### Usage

```
dem\_group(x, groups = NULL)
```
#### Arguments

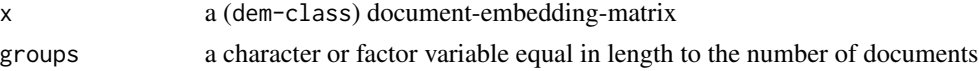

#### Value

a G x D (dem-class) document-embedding-matrix corresponding to the ALC embeddings for each group.  $G =$  number of unique groups defined in the groups variable,  $D =$  dimensions of pretrained embeddings.

#### Examples

```
library(quanteda)
# tokenize corpus
toks <- tokens(cr_sample_corpus)
```
# build a tokenized corpus of contexts sorrounding a target term

```
immig_toks \leq tot tokens_context(x = toks, pattern = "immigr*", window = 6L)
# build document-feature matrix
immig_dfm <- dfm(immig_toks)
# construct document-embedding-matrix
immig_dem <- dem(immig_dfm, pre_trained = cr_glove_subset,
transform = TRUE, transform_matrix = cr_transform, verbose = FALSE)
# to get group-specific embeddings, average within party
immig_wv_party <- dem_group(immig_dem,
groups = immig_dem@docvars$party)
```
embed\_target *Embed target using either: (a) a la carte OR (b) simple (untransformed) averaging of context embeddings*

### Description

For a vector of contexts (generally the context variable in get\_context output), return the transformed (or untransformed) additive embeddings, aggregated or by instance, along with the local vocabulary. Keep track of which contexts were embedded and which were excluded.

### Usage

```
embed_target(
  context,
 pre_trained,
  transform = TRUE,
  transform_matrix,
  aggregate = TRUE,
  verbose = TRUE
\mathcal{L}
```
#### Arguments

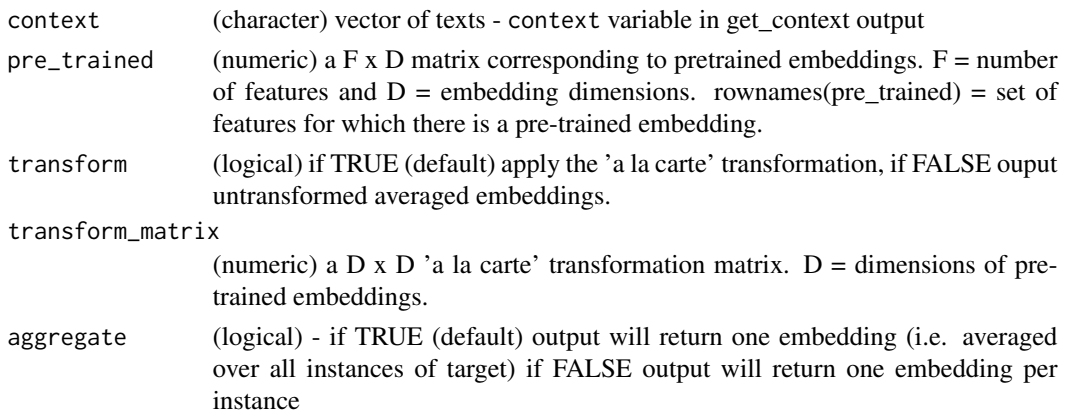

### <span id="page-20-0"></span>feature\_sim 21

verbose (logical) - report the observations that had no overlap the provided pre-trained embeddings

### Details

required packages: quanteda

### Value

list with three elements:

- target\_embedding the target embedding(s). Values and dimensions will vary with the above settings.
- local\_vocab (character) vocabulary that appears in the set of contexts provided.
- obs\_included (integer) rows of the context vector that were included in the computation. A row (context) is excluded when none of the words in the context are present in the pre-trained embeddings provided.

#### Examples

```
# find contexts for term immigration
context_immigration <- get\_context(x = cr\_sample\_corpus, target = 'immigration',window = 6, valuetype = "fixed", case_insensitive = TRUE,
                        hard_cut = FALSE, verbose = FALSE)
contexts_vectors <- embed_target(context = context_immigration$context,
pre_trained = cr_glove_subset,
transform = TRUE, transform_matrix = cr_transform,
aggregate = FALSE, verbose = FALSE)
```
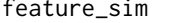

Given two feature-embedding-matrices, compute "parallel" cosine *similarities between overlapping features.*

#### **Description**

Efficient way of comparing two corpora along many features simultaneously.

#### Usage

```
feature\_sim(x, y, features = character(0))
```
#### Arguments

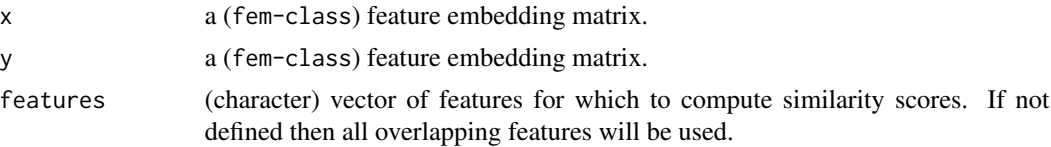

<span id="page-21-0"></span>a data.frame with following columns:

feature (character) overlapping features

value (numeric) cosine similarity between overlapping features.

### Examples

library(quanteda)

```
# tokenize corpus
toks <- tokens(cr_sample_corpus)
# create feature co-occurrence matrix for each party (set tri = FALSE to work with fem)
fcm_D <- fcm(toks[docvars(toks, 'party') == "D",],
context = "window", window = 6, count = "frequency", tri = FALSE)
fcm_R <- fcm(toks[docvars(toks, 'party') == "R",],
context = "window", window = 6, count = "frequency", tri = FALSE)
# compute feature-embedding matrix
fem_D <- fem(fcm_D, pre_trained = cr_glove_subset,
transform = TRUE, transform_matrix = cr_transform, verbose = FALSE)
fem_R <- fem(fcm_R, pre_trained = cr_glove_subset,
transform = TRUE, transform_matrix = cr_transform, verbose = FALSE)
# compare "horizontal" cosine similarity
feat\_comp \leftarrow feature\_sim(x = fem_R, y = fem_D)
```
fem *Create an feature-embedding matrix*

#### Description

Given a featureco-occurrence matrix for each feature, multiply its feature counts (columns) with their corresponding pre-trained embeddings and average (usually referred to as averaged or additive embeddings). If specified and a transformation matrix is provided, multiply the feature embeddings by the transformation matrix to obtain the corresponding a la carte embeddings. (see eq 2: https://arxiv.org/pdf/1805.05388.pdf)

#### Usage

```
fem(x, pre_trained, transform = TRUE, transform_matrix, verbose = TRUE)
```
### <span id="page-22-0"></span>find\_cos\_sim 23

#### Arguments

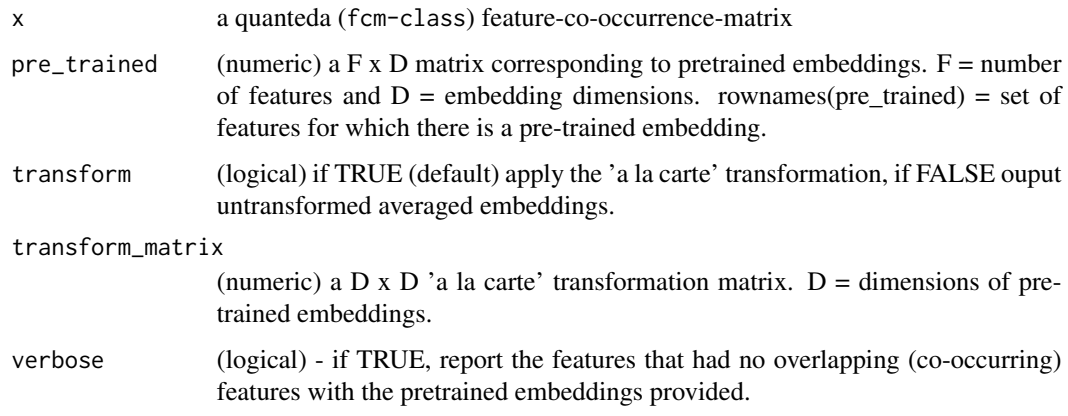

### Value

a fem-class object

### Examples

library(quanteda)

# tokenize corpus toks <- tokens(cr\_sample\_corpus) # create feature co-occurrence matrix (set tri = FALSE to work with fem) toks\_fcm <- fcm(toks, context = "window", window =  $6$ , count = "frequency", tri = FALSE)

# compute feature-embedding matrix toks\_fem <- fem(toks\_fcm, pre\_trained = cr\_glove\_subset, transform = TRUE, transform\_matrix = cr\_transform, verbose = FALSE)

find\_cos\_sim *Find cosine similarities between target and candidate words*

### Description

Find cosine similarities between target and candidate words

#### Usage

```
find_cos_sim(target_embedding, pre_trained, candidates, norm = "l2")
```
### <span id="page-23-0"></span>Arguments

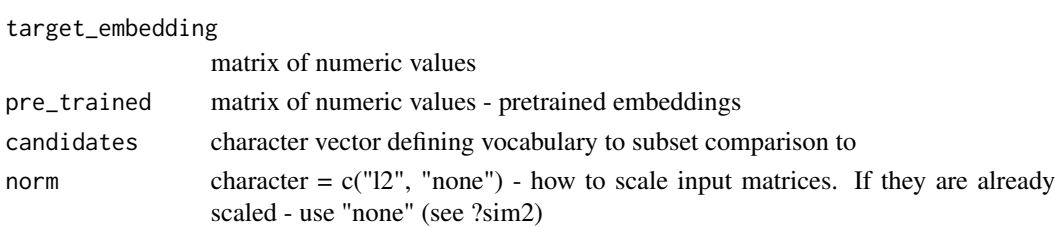

### Value

a vector of cosine similarities of length candidates

find\_nns *Return nearest neighbors based on cosine similarity*

### Description

Return nearest neighbors based on cosine similarity

### Usage

```
find_nns(
  target_embedding,
 pre_trained,
 N = 5,
 candidates = NULL,
 norm = "12",stem = FALSE
)
```
### Arguments

target\_embedding

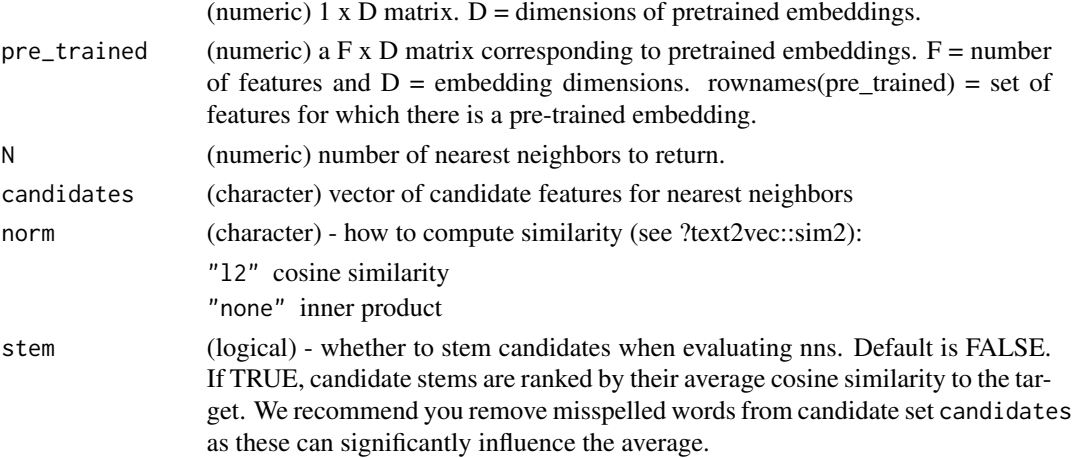

### <span id="page-24-0"></span>get\_context 25

### Value

(character) vector of nearest neighbors to target

### Examples

```
find_nns(target_embedding = cr_glove_subset['immigration',],
        pre\_trained = cr_glove\_subset, N = 5,candidates = NULL, norm = "l2", stem = FALSE)
```
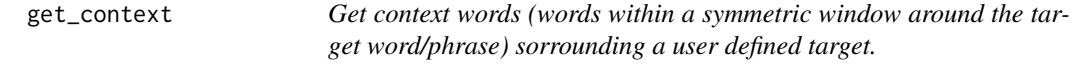

### Description

A wrapper function for quanteda's kwic() function that subsets documents to where target is present before tokenizing to speed up processing, and concatenates kwic's pre/post variables into a context column.

### Usage

```
get_context(
 x,
  target,
 window = 6L,
  valuetype = "fixed",
  case_insensitive = TRUE,
  hard_cut = FALSE,
 what = "word",
  verbose = TRUE
)
```
#### Arguments

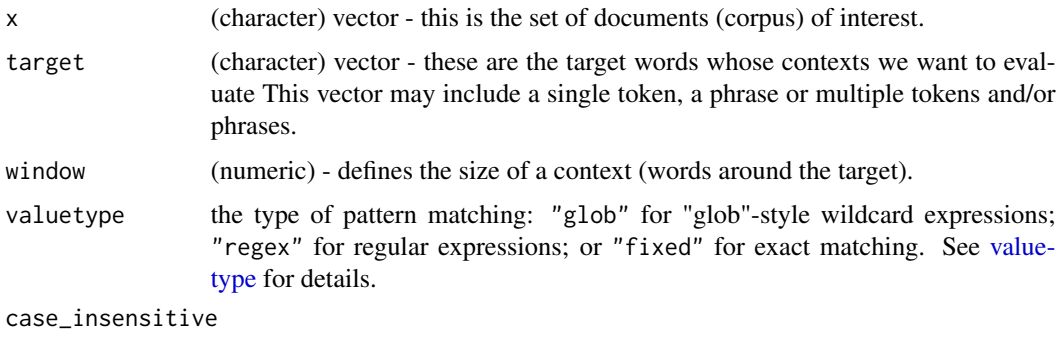

logical; if TRUE, ignore case when matching a pattern or [dictionary](#page-0-0) values

<span id="page-25-0"></span>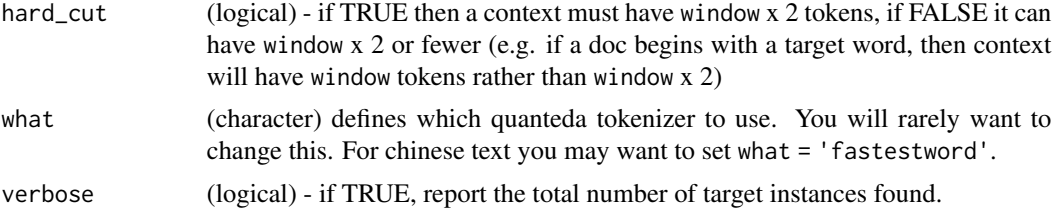

a data.frame with the following columns:

docname (character) document name to which instances belong to.

target (character) targets.

context (numeric) pre/post variables in kwic() output concatenated.

#### Note

target in the return data.frame is equivalent to kwic()'s keyword output variable, so it may not match the user-defined target exactly if valuetype is not fixed.

#### Examples

```
# get context words sorrounding the term immigration
context_immigration <- get_context(x = cr_sample_corpus, target = 'immigration',
                              window = 6, valuetype = "fixed", case_insensitive = FALSE,
                                   hard_cut = FALSE, verbose = FALSE)
```
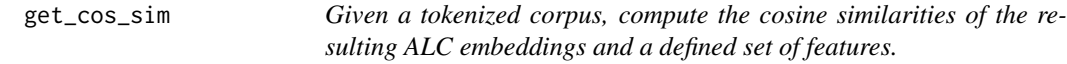

### Description

This is a wrapper function for cos\_sim() that allows users to go from a tokenized corpus to results with the option to bootstrap cosine similarities and get the corresponding std. errors.

#### Usage

```
get_cos_sim(
  x,
  groups = NULL,
  features = character(0),
  pre_trained,
  transform = TRUE,
  transform_matrix,
  bootstrap = TRUE,
  num_bootstraps = 10,
```

```
stem = FALSE,
  as_list = TRUE
\lambda
```
### Arguments

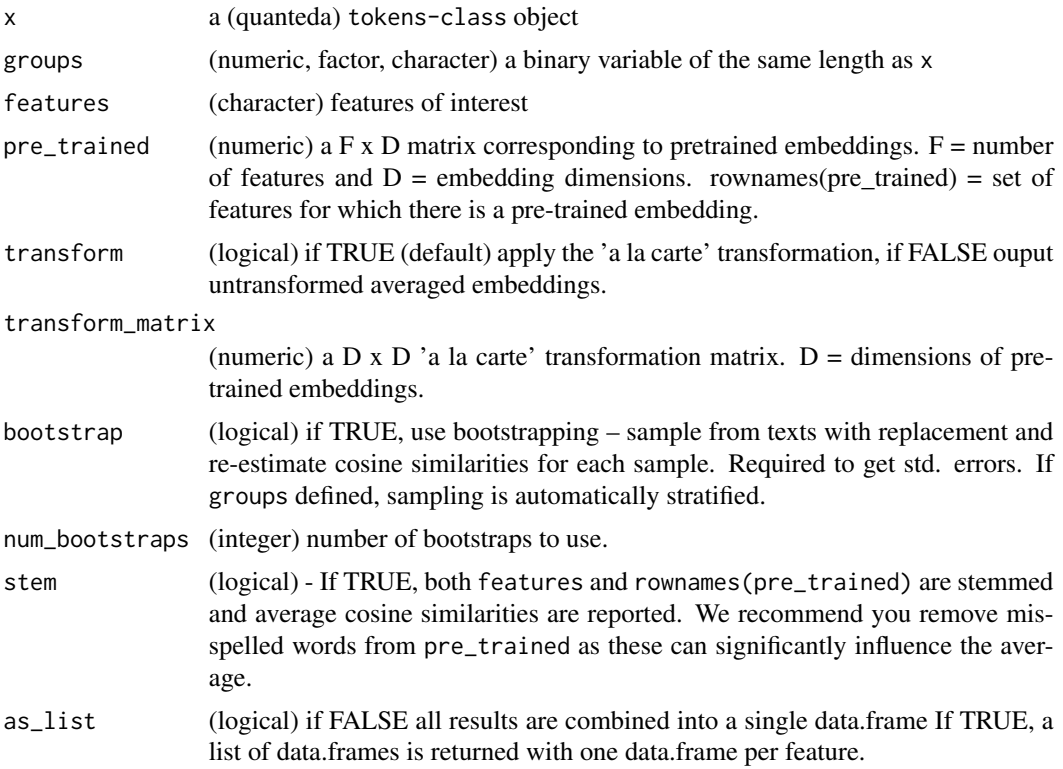

#### Value

a data.frame or list of data.frames (one for each target) with the following columns:

target (character) rownames of x, the labels of the ALC embeddings.

feature (character) feature terms defined in the features argument.

- value (numeric) cosine similarity between x and feature. Average over bootstrapped samples if bootstrap = TRUE.
- std.error (numeric) std. error of the similarity value. Column is dropped if bootstrap = FALSE.

### Examples

library(quanteda)

# tokenize corpus toks <- tokens(cr\_sample\_corpus)

```
# build a tokenized corpus of contexts sorrounding a target term
immig_toks \leq tot tokens_context(x = toks, pattern = "immigr*", window = 6L)
# compute the cosine similarity between each group's embedding
# and a specific set of features
set.seed(2021L)
get\_cos\_sim(x = immig\_toks,groups = docvars(immig_toks, 'party'),
            features = c("reform", "enforce"),
            pre_trained = cr_glove_subset,
            transform = TRUE,
           transform_matrix = cr_transform,
            bootstrap = TRUE,
            num_bootstraps = 10,
            stem = TRUE,
            as_list = FALSE)
```
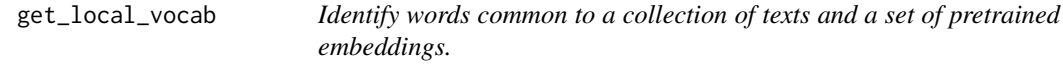

### Description

Local vocab consists of the intersect between the set of pretrained embeddings and the collection of texts.

#### Usage

get\_local\_vocab(context, pre\_trained)

### Arguments

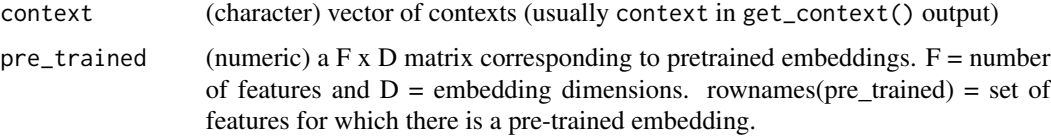

#### Value

(character) vector of words common to the texts and pretrained embeddings.

### Examples

```
# find local vocab (use it to define the candidate of nearest neighbors)
local_vocab <- get_local_vocab(cr_sample_corpus, pre_trained = cr_glove_subset)
```
<span id="page-28-0"></span>

### Description

This is a wrapper function for ncs() that allows users to go from a tokenized corpus to results with the option to bootstrap cosine similarities and get the corresponding std. errors.

### Usage

```
get_ncs(
 x,
 N = 5,
 groups = NULL,
 pre_trained,
  transform = TRUE,
  transform_matrix,
 bootstrap = TRUE,
  num_bootstraps = 10,
 as\_list = TRUE)
```
### Arguments

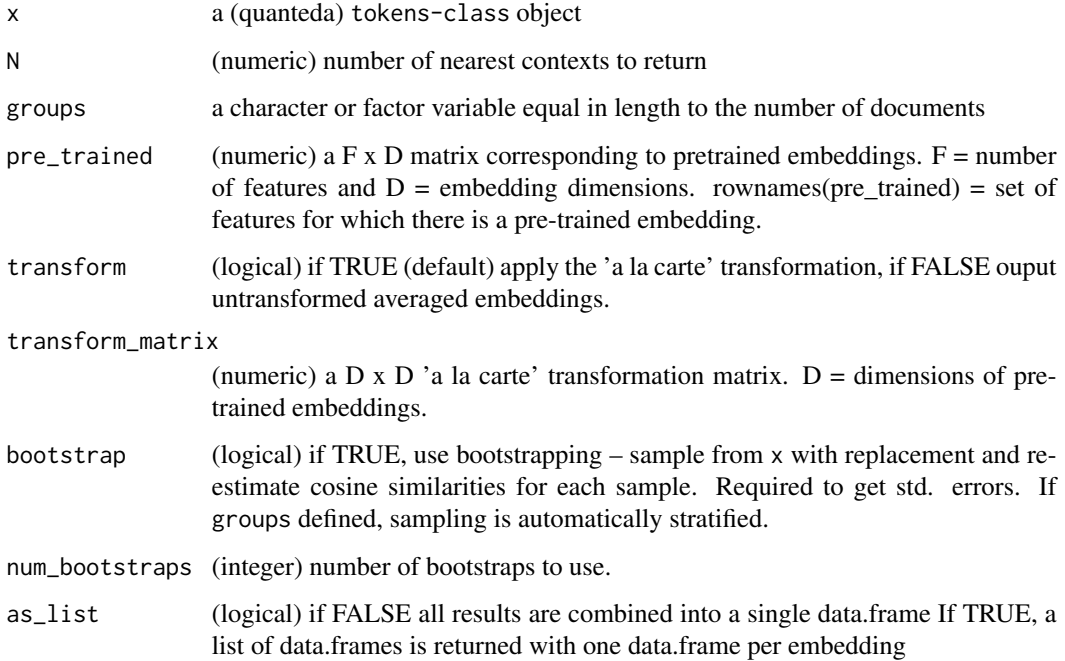

<span id="page-29-0"></span>a data.frame or list of data.frames (one for each target) with the following columns:

target (character) rownames of x, the labels of the ALC embeddings. NA if is.null(rownames(x)).

context (character) contexts collapsed into single documents (i.e. untokenized).

rank (character) rank of context in terms of similarity with x.

value (numeric) cosine similarity between x and context.

std.error (numeric) std. error of the similarity value. Column is dropped if bootstrap = FALSE.

#### Examples

library(quanteda)

```
# tokenize corpus
toks <- tokens(cr_sample_corpus)
# build a tokenized corpus of contexts sorrounding a target term
immig\_toks \leq tot tokens_context(x = toks, pattern = "immigr*",
window = 6L, rm_keyword = FALSE)
# compare nearest contexts between groups
set.seed(2021L)
immig_party_ncs <- get_ncs(x = immig_toks,
                           N = 10,
                           groups = docvars(immig_toks, 'party'),
                           pre_trained = cr_glove_subset,
                           transform = TRUE,
                           transform_matrix = cr_transform,
                           bootstrap = TRUE,
                           num_bootstraps = 10,
                           as_list = TRUE)
# nearest neighbors of "immigration" for Republican party
immig_party_ncs[["D"]]
```
get\_nns *Given a tokenized corpus and a set of candidate neighbors, find the top N nearest neighbors.*

### **Description**

This is a wrapper function for nns() that allows users to go from a tokenized corpus to results with the option to bootstrap cosine similarities and get the corresponding std. errors.

#### get\_nns 31

### Usage

```
get_nns(
 x,
 N = 10,
 groups = NULL,
 candidates = character(0),
 pre_trained,
 transform = TRUE,
  transform_matrix,
 bootstrap = TRUE,
 num_bootstraps = 10,
 stem = FALSE,
 as\_list = TRUE)
```
### Arguments

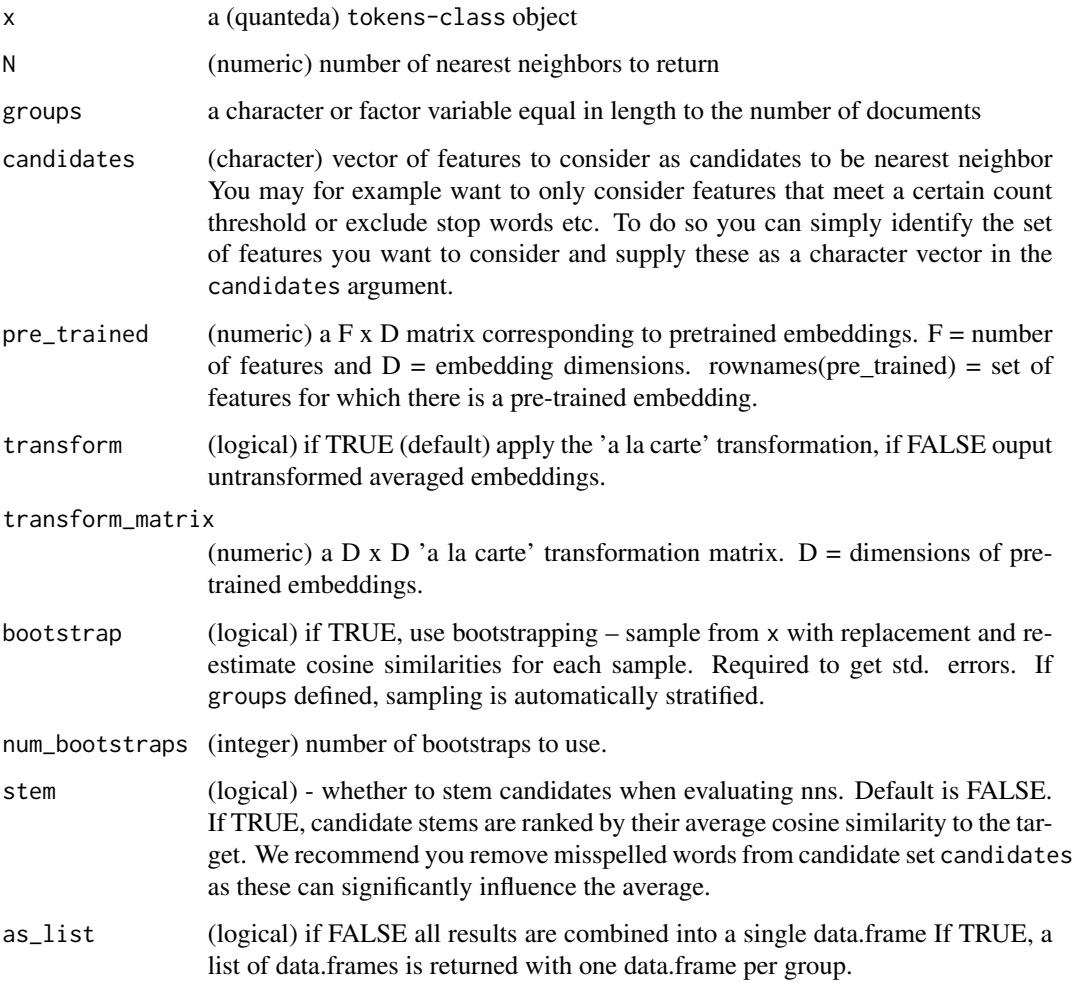

<span id="page-31-0"></span>a data.frame or list of data.frames (one for each target) with the following columns:

target (character) rownames of x, the labels of the ALC embeddings. NA if is.null(rownames(x)).

feature (character) features identified as nearest neighbors.

rank (character) rank of feature in terms of similarity with x.

value (numeric) cosine similarity between x and feature. Average over bootstrapped samples if bootstrap = TRUE.

std.error (numeric) std. error of the similarity value. Column is dropped if bootstrap = FALSE.

#### Examples

```
library(quanteda)
# tokenize corpus
toks <- tokens(cr_sample_corpus)
# build a tokenized corpus of contexts sorrounding a target term
immig_ttoks <- tokens_context(x = toks, pattern = "immigr*", window = 6L)
# we limit candidates to features in our corpus
feats <- featnames(dfm(immig_toks))
# compare nearest neighbors between groups
set.seed(2021L)
immig-party_nns <- get_nns(x = immig_toks, N = 10,
                           groups = docvars(immig_toks, 'party'),
                           candidates = feats,
                           pre_trained = cr_glove_subset,
                           transform = TRUE,
                           transform_matrix = cr_transform,
                           bootstrap = TRUE,
                           num_bootstraps = 10,
                           stem = TRUE,
                           as\_list = TRUE)
# nearest neighbors of "immigration" for Republican party
immig_party_nns[["R"]]
```
get\_nns\_ratio *Given a corpus and a binary grouping variable, computes the ratio of cosine similarities over the union of their respective N nearest neighbors.*

#### Description

This is a wrapper function for nns\_ratio() that allows users to go from a tokenized corpus to results with the option to: (1) bootstrap cosine similarity ratios and get the corresponding std. errors. (2) use a permutation test to get empirical p-values for inference.

### get\_nns\_ratio 33

### Usage

```
get_nns_ratio(
 x,
 N = 10,
 groups,
 numerator = NULL,
 candidates = character(0),
 pre_trained,
  transform = TRUE,
  transform_matrix,
 bootstrap = TRUE,
 num_bootstraps = 10,
 permute = TRUE,
 num_permutations = 100,
  stem = FALSE,
 verbose = TRUE
)
```
### Arguments

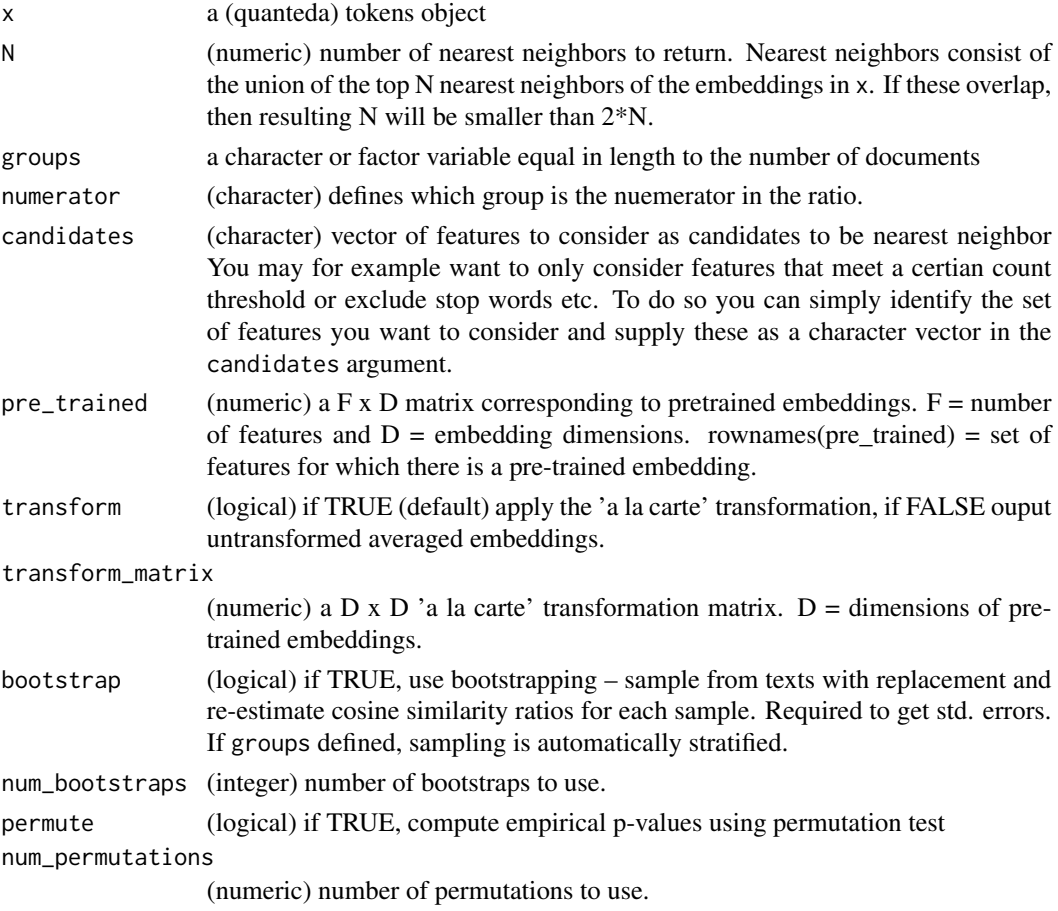

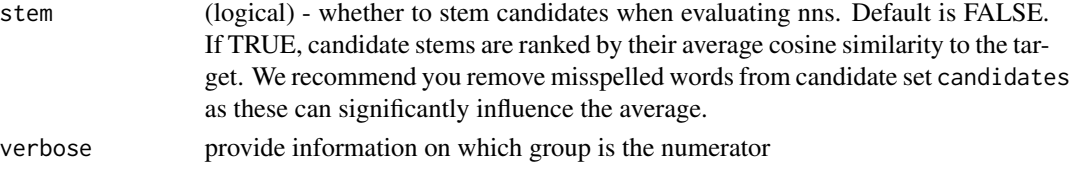

a data.frame with following columns:

- feature (character) features in candidates (or all features if candidates not defined), one instance for each embedding in x.
- value (numeric) cosine similarity ratio between x and feature. Average over bootstrapped samples if bootstrap = TRUE.
- std.error (numeric) std. error of the similarity value. Column is dropped if bootstrap = FALSE.
- p.value (numeric) empirical p-value of bootstrapped ratio of cosine similarities if permute = TRUE, if FALSE, column is dropped.
- group (character) group in groups for which feature belongs to the top N nearest neighbors. If "shared", the feature appeared as top nearest neighbor for both groups.

### Examples

library(quanteda)

```
# tokenize corpus
toks <- tokens(cr_sample_corpus)
# build a tokenized corpus of contexts sorrounding a target term
immig_toks \leq tot tokens_context(x = toks, pattern = "immigr*", window = 6L)
# we limit candidates to features in our corpus
feats <- featnames(dfm(immig_toks))
# compute ratio
set.seed(2021L)
immig_nns_ratio <- get_nns_ratio(x = immig_toks,
                                 N = 10,
                                 groups = docvars(immig_toks, 'party'),
                                 numerator = "R",
                                 candidates = feats,
                                 pre_trained = cr_glove_subset,
                                 transform = TRUE,
                                 transform_matrix = cr_transform,
                                 bootstrap = TRUE,
                                 num_bootstraps = 5,
                                 permute = TRUE,
                                 num_permutations = 5,
                                 verbose = FALSE)
```
head(immig\_nns\_ratio)

<span id="page-34-0"></span>get\_seq\_cos\_sim *Calculate cosine similarities between target word and candidates words over sequenced variable using ALC embedding approach*

### Description

Calculate cosine similarities between target word and candidates words over sequenced variable using ALC embedding approach

#### Usage

```
get_seq_cos_sim(
 x,
  seqvar,
  target,
  candidates,
 pre_trained,
  transform_matrix,
  window = 6,
  valuetype = "fixed",
  case_insensitive = TRUE,
  hard-cut = FALSE,verbose = TRUE
\mathcal{L}
```
### Arguments

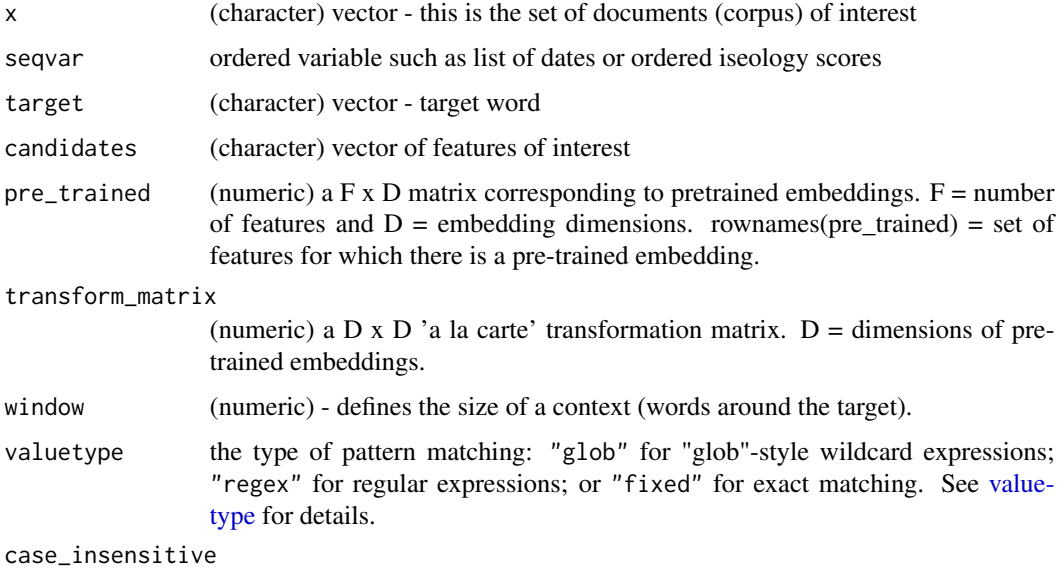

logical; if TRUE, ignore case when matching a pattern or [dictionary](#page-0-0) values

<span id="page-35-0"></span>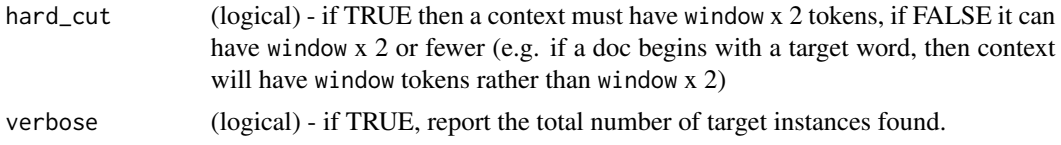

a data.frame with one column for each candidate term with corresponding cosine similarity values and one column for seqvar.

### Examples

library(quanteda)

```
# gen sequence var (here: year)
docvars(cr_sample_corpus, 'year') <- rep(2011:2014, each = 50)
cos_simsdf <- get_seq_cos_sim(x = cr_sample_corpus,
seqvar = docvars(cr_sample_corpus, 'year'),
target = "equal",
candidates = c("immigration", "immigrants"),
pre_trained = cr_glove_subset,
transform_matrix = cr_transform)
```
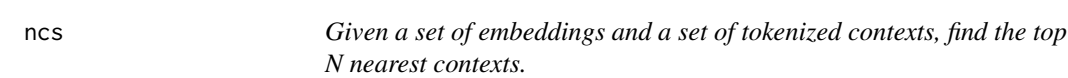

### Description

Given a set of embeddings and a set of tokenized contexts, find the top N nearest contexts.

#### Usage

```
ncs(x, contexts_dem, contexts = NULL, N = 5, as_list = TRUE)
```
#### Arguments

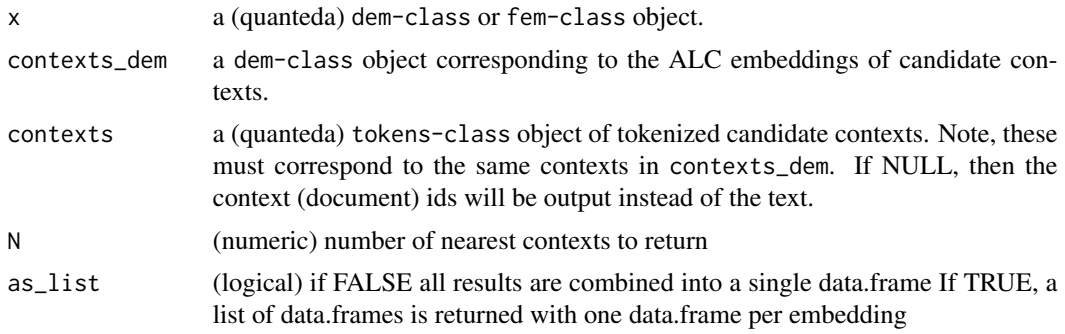

<span id="page-36-0"></span>a data. frame or list of data.frames (one for each target) with the following columns:

target (character) rownames of x, the labels of the ALC embeddings. NA if is.  $null(rownames(x))$ .

context (character) contexts collapsed into single documents (i.e. untokenized). If contexts is NULL then this variable will show the context (document) ids which you can use to merge.

rank (character) rank of context in terms of similarity with x.

value (numeric) cosine similarity between x and context.

### Examples

library(quanteda)

```
# tokenize corpus
toks <- tokens(cr_sample_corpus)
```

```
# build a tokenized corpus of contexts sorrounding a target term
immig_ttoks <- tokens_context(x = toks, pattern = "immigr*",
window = 6L, rm_keyword = FALSE)
```

```
# build document-feature matrix
immig_dfm <- dfm(immig_toks)
```

```
# construct document-embedding-matrix
immig_dem <- dem(immig_dfm, pre_trained = cr_glove_subset,
transform = TRUE, transform_matrix = cr_transform, verbose = FALSE)
```

```
# to get group-specific embeddings, average within party
immig_wv_party <- dem_group(immig_dem, groups = immig_dem@docvars$party)
```

```
# find nearest contexts by party
# setting as_list = FALSE combines each group's
# results into a single data.frame (useful for joint plotting)
ncs(x = immig_wv_party, contexts_dem = immig_dem,contexts = immig\_toks, N = 5, as\_list = TRUE)
```
nns *Given a set of embeddings and a set of candidate neighbors, find the top N nearest neighbors.*

#### Description

Given a set of embeddings and a set of candidate neighbors, find the top N nearest neighbors.

### Usage

```
nns(
  x,
 N = 10,
 candidates = character(0),
 pre_trained,
 stem = FALSE,
  as_list = TRUE
)
```
### Arguments

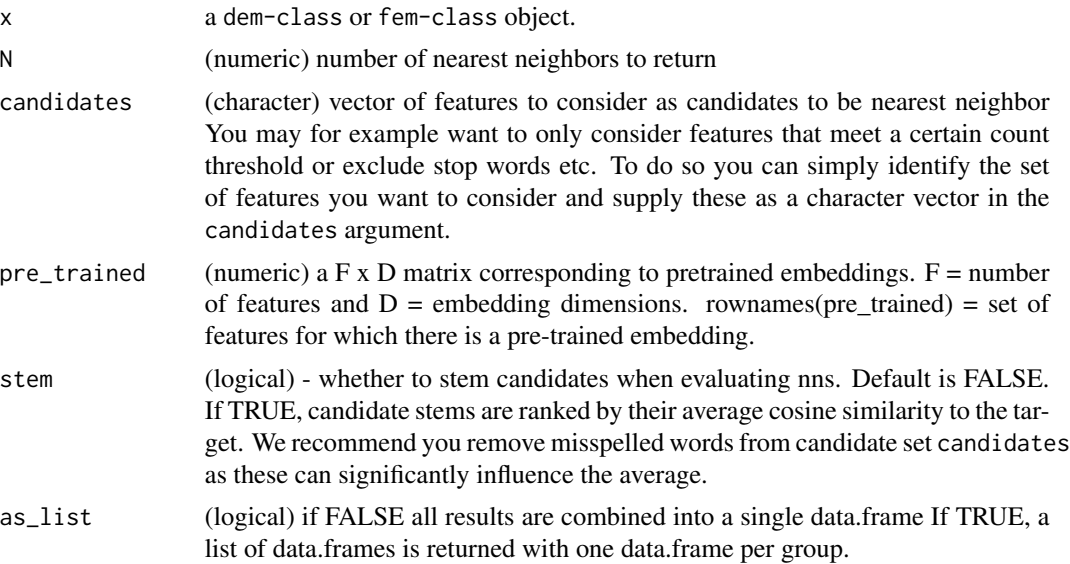

### Value

a data.frame or list of data.frames (one for each target) with the following columns:

target (character) rownames of x, the labels of the ALC embeddings. NA if is.null(rownames(x)).

feature (character) features identified as nearest neighbors.

rank (character) rank of feature in terms of similarity with x.

value (numeric) cosine similarity between x and feature.

### Examples

```
library(quanteda)
```

```
# tokenize corpus
toks <- tokens(cr_sample_corpus)
```
# build a tokenized corpus of contexts sorrounding a target term

#### <span id="page-38-0"></span>nns\_ratio 39

```
immig_toks \leq tot tokens_context(x = toks, pattern = "immigr*", window = 6L)
# build document-feature matrix
immig_dfm <- dfm(immig_toks)
# construct document-embedding-matrix
immig_dem <- dem(immig_dfm, pre_trained = cr_glove_subset,
transform = TRUE, transform_matrix = cr_transform, verbose = FALSE)
# to get group-specific embeddings, average within party
immig_wv_party <- dem_group(immig_dem, groups = immig_dem@docvars$party)
# find nearest neighbors by party
# setting as_list = FALSE combines each group's
# results into a single tibble (useful for joint plotting)
immig_nns <- nns(immig_wv_party, pre_trained = cr_glove_subset,
N = 5, candidates = immig_wv_party@features, stem = TRUE, as_list = TRUE)
```
nns\_ratio *Computes the ratio of cosine similarities for two embeddings over the union of their respective top N nearest neighbors.*

#### Description

Computes the ratio of cosine similarities between group embeddings and features –that is, for any given feature it first computes the similarity between that feature and each group embedding, and then takes the ratio of these two similarities. This ratio captures how "discriminant" a feature is of a given group. Values larger (smaller) than 1 mean the feature is more (less) discriminant of the group in the numerator (denominator).

#### Usage

```
nns_ratio(
 x,
 N = 10,
  numerator = NULL,
  candidates = character(0),
 pre_trained,
 stem = FALSE,
  verbose = TRUE
)
```
#### Arguments

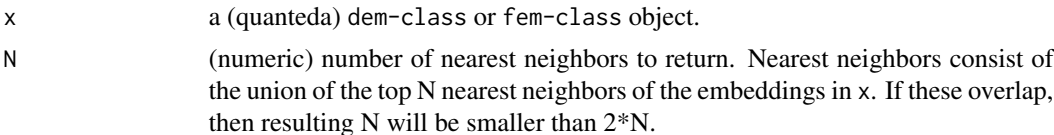

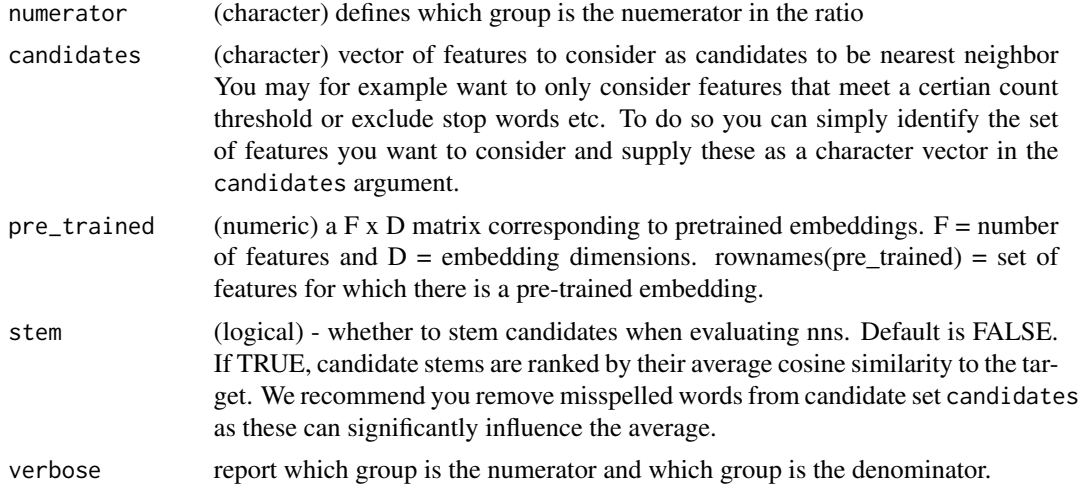

a data.frame with following columns:

feature (character) features in candidates (or all features if candidates not defined), one instance for each embedding in x.

value (numeric) ratio of cosine similarities.

### Examples

```
library(quanteda)
# tokenize corpus
toks <- tokens(cr_sample_corpus)
# build a tokenized corpus of contexts sorrounding a target term
immig_toks \leq tot tokens_context(x = toks, pattern = "immigr*", window = 6L)
# build document-feature matrix
immig_dfm <- dfm(immig_toks)
# construct document-embedding-matrix
immig_dem <- dem(immig_dfm, pre_trained = cr_glove_subset,
transform = TRUE, transform_matrix = cr_transform, verbose = FALSE)
# to get group-specific embeddings, average within party
immig_wv_party <- dem_group(immig_dem, groups = immig_dem@docvars$party)
# compute the cosine similarity between each party's
# embedding and a specific set of features
nns_ratio(x = \text{immig}_wv_party, N = 10, numerator = "R",
candidates = immig_wv_party@features,
pre_trained = cr_glove_subset, verbose = FALSE)
```

```
# with stemming
nns_ratio(x = immig_wv_party, N = 10, numerator = "R",
candidates = immig_wv_party@features,
pre_trained = cr_glove_subset, stem = TRUE, verbose = FALSE)
```
permute\_contrast *Permute similarity and ratio computations*

### Description

Permute similarity and ratio computations

#### Usage

```
permute_contrast(
  target_embeddings1 = NULL,
  target_embeddings2 = NULL,
 pre_trained = NULL,
 candidates = NULL,
 norm = NULL
)
```
### Arguments

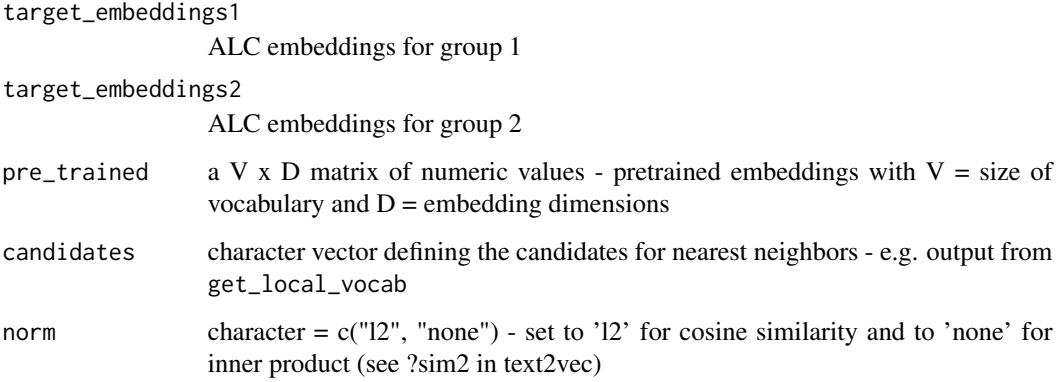

### Value

a list with three elements, nns for group 1, nns for group 2 and nns\_ratio comparing with ratios of similarities between the two groups

<span id="page-41-0"></span>permute\_ols *Permute OLS*

### Description

Estimate empirical p-value using permutated regression

### Usage

 $permute\_ols(Y = NULL, X = NULL)$ 

### Arguments

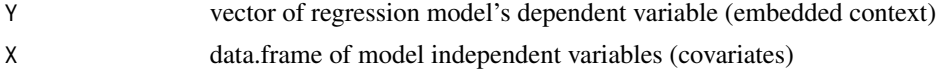

### Value

list with two elements, betas = list of beta\_coefficients (D dimensional vectors); normed\_betas = tibble with the norm of the non-intercept coefficients

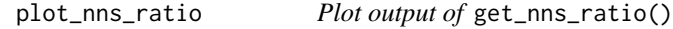

#### Description

A way of visualizing the top nearest neighbors of a pair of ALC embeddings that captures how "discriminant" each feature is of each embedding (group).

### Usage

 $plot\_nns\_ratio(x, alpha = 0.01, horizontal = TRUE)$ 

### Arguments

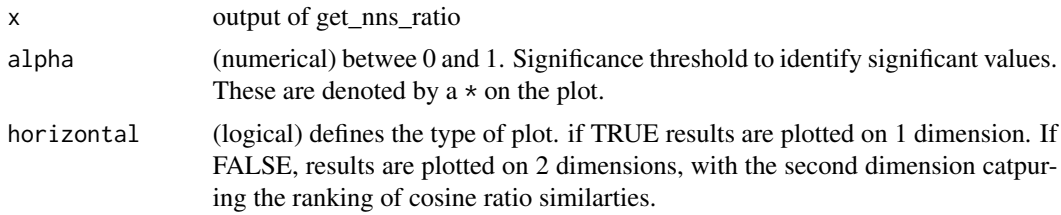

### Value

a ggplot-class object.

### <span id="page-42-0"></span>prototypical\_context 43

### Examples

```
library(ggplot2)
library(quanteda)
# tokenize corpus
toks <- tokens(cr_sample_corpus)
# build a tokenized corpus of contexts sorrounding a target term
immig_toks <- tokens_context(x = toks, pattern = "immigr*", window = 6L)
# we limit candidates to features in our corpus
feats <- featnames(dfm(immig_toks))
# compute ratio
set.seed(2021L)
immig_nns_ratio <- get_nns_ratio(x = immig_toks,
                                 N = 10,
                                 groups = docvars(immig_toks, 'party'),
                                 numerator = "R",
                                 candidates = feats,
                                 pre_trained = cr_glove_subset,
                                 transform = TRUE,
                                 transform_matrix = cr_transform,
                                 bootstrap = TRUE,
                                 num_bootstraps = 10,
                                 permute = TRUE,
                                 num_permutations = 10,
                                 verbose = FALSE)
plot\_nns\_ratio(x = immig\_nns\_ratio, alpha = 0.01, horizontal = TRUE)
```
prototypical\_context *Find most "prototypical" contexts.*

### Description

Contexts most similar on average to the full set of contexts.

### Usage

```
prototypical_context(
  context,
  pre_trained,
 transform = TRUE,
  transform_matrix,
 N = 3,
  norm = "12")
```
### <span id="page-43-0"></span>Arguments

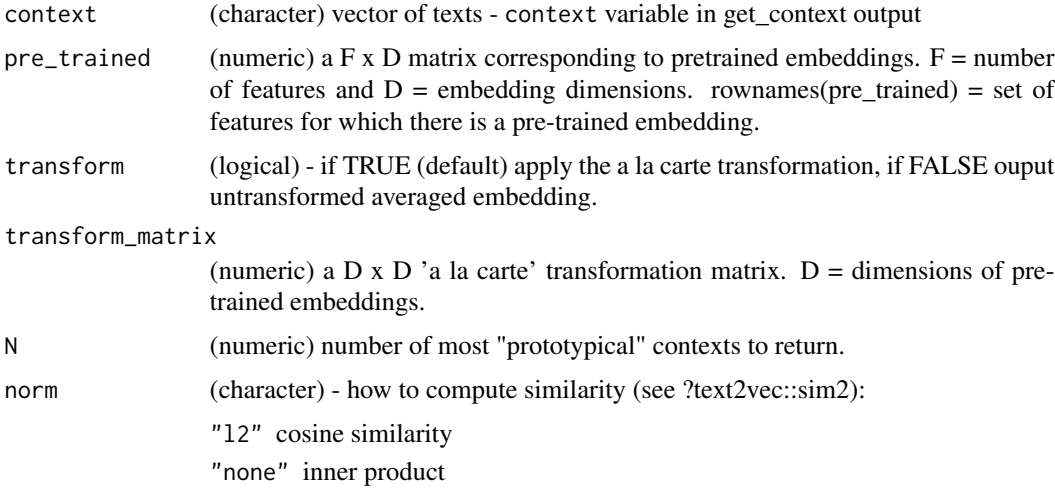

### Value

a data.frame with the following columns:

doc\_id (integer) document id.

typicality\_score (numeric) average similarity score to all other contexts

context (character) contexts

#### Examples

```
# find contexts of immigration
context\_immigration \leq get\_context(x = cr\_sample\_corpus, target = 'immigration',window = 6, valuetype = "fixed", case_insensitive = TRUE,
                                   hard_cut = FALSE, verbose = FALSE)
# identify top N prototypical contexts and compute typicality score
pt_context <- prototypical_context(context = context_immigration$context,
pre_trained = cr_glove_subset,
transform = TRUE,
transform_matrix = cr_transform,
N = 3, norm = '12')
```

```
run_ols Run OLS
```
### Description

Bootstrap model coefficients and standard errors

### <span id="page-44-0"></span>tokens\_context 45

### Usage

 $run\_ols(Y = NULL, X = NULL)$ 

#### Arguments

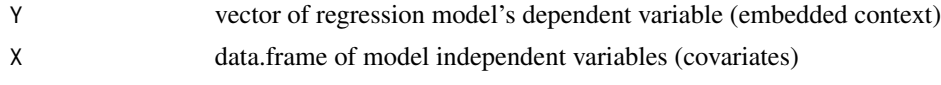

### Value

list with two elements, betas = list of beta\_coefficients (D dimensional vectors); normed\_betas = tibble with the norm of the non-intercept coefficients

tokens\_context *Get the tokens of contexts sorrounding user defined patterns*

#### Description

This function uses quanteda's kwic() function to find the contexts around user defined patterns (i.e. target words/phrases) and return a tokens object with the tokenized contexts and corresponding document variables.

#### Usage

```
tokens_context(
  x,
 pattern,
 window = 6L,
 valuetype = c("glob", "regex", "fixed"),
  case_insensitive = TRUE,
 hard-cut = FALSE,rm_keyword = TRUE,
  verbose = TRUE
\mathcal{L}
```
### Arguments

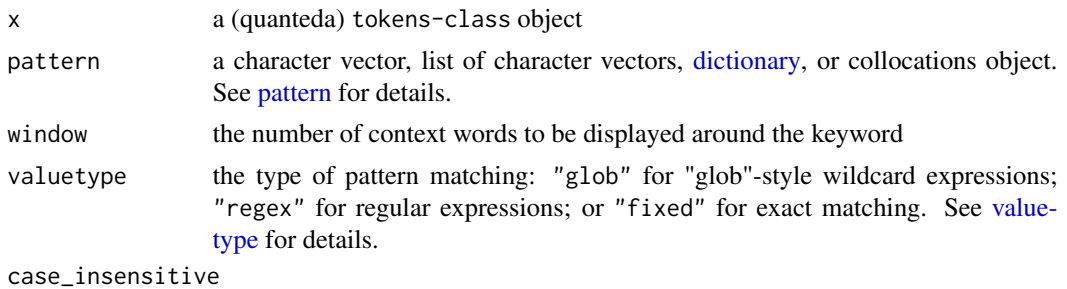

logical; if TRUE, ignore case when matching a pattern or [dictionary](#page-0-0) values

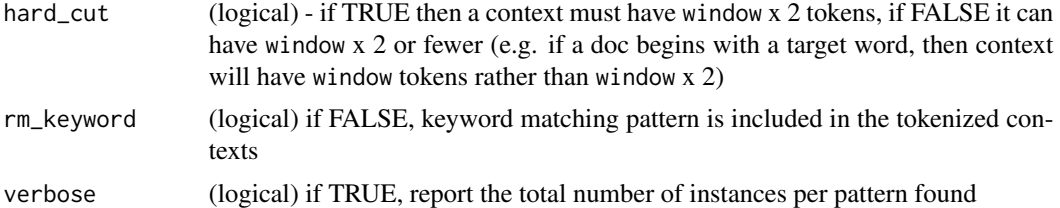

a (quanteda) tokens-class. Each document in the output tokens object inherits the document variables (docvars) of the document from whence it came, along with a column registering corresponding the pattern used. This information can be retrieved using docvars().

### Examples

library(quanteda)

```
# tokenize corpus
toks <- tokens(cr_sample_corpus)
```
# build a tokenized corpus of contexts sorrounding a target term  $immig_toks \leq tot-bkens_context(x = toks, pattern = "immigr*", window = 6L)$ 

# <span id="page-46-0"></span>Index

∗ bootstrap\_nns bootstrap\_nns , [3](#page-2-0) ∗ compute\_transform compute\_transform , [10](#page-9-0) ∗ conText conText , [11](#page-10-0) ∗ contrast\_nns contrast\_nns , [13](#page-12-0) ∗ cos\_sim cos\_sim , [15](#page-14-0) ∗ datasets cr\_glove\_subset , [16](#page-15-0) cr\_sample\_corpus , [17](#page-16-0) cr\_transform , [17](#page-16-0) ∗ dem\_group dem\_group , [19](#page-18-0) ∗ dem dem , [18](#page-17-0) ∗ embed\_target embed\_target , [20](#page-19-0) ∗ feature\_sim feature\_sim , [21](#page-20-0) ∗ fem fem , [22](#page-21-0) ∗ find\_nns find\_nns , [24](#page-23-0) ∗ get\_context get\_context , [25](#page-24-0) ∗ get\_cos\_sim get\_cos\_sim , [26](#page-25-0) ∗ get\_local\_vocab get\_local\_vocab , [28](#page-27-0) ∗ get\_ncs get\_ncs , [29](#page-28-0) ∗ get\_nns\_ratio get\_nns\_ratio , [32](#page-31-0) ∗ get\_nns get\_nns , [30](#page-29-0) ∗ ncs

ncs , [36](#page-35-0) ∗ nns\_ratio nns\_ratio , [39](#page-38-0) ∗ nns nns , [37](#page-36-0) ∗ plot\_nns\_ratio plot\_nns\_ratio , [42](#page-41-0) ∗ tokens\_context tokens\_context , [45](#page-44-0) bootstrap\_contrast , [3](#page-2-0) bootstrap\_nns , [3](#page-2-0) bootstrap\_ols , [5](#page-4-0) bootstrap\_similarity, [6](#page-5-0) build\_conText, <mark>[6](#page-5-0)</mark> build\_dem , [7](#page-6-0) build\_fem, [8](#page-7-0) compute\_contrast , [8](#page-7-0) compute\_similarity , [9](#page-8-0) compute\_transform , [10](#page-9-0) conText , [11](#page-10-0) contrast\_nns , [13](#page-12-0) cos\_sim , [15](#page-14-0) cr\_glove\_subset , [16](#page-15-0) cr\_sample\_corpus , [17](#page-16-0) cr\_transform , [17](#page-16-0) dem , [18](#page-17-0) dem\_group , [19](#page-18-0) dictionary , *[12](#page-11-0)* , *[25](#page-24-0)* , *[35](#page-34-0)* , *[45](#page-44-0)* embed\_target , [20](#page-19-0) feature\_sim , [21](#page-20-0) fem , [22](#page-21-0) find\_cos\_sim, [23](#page-22-0) find\_nns , [24](#page-23-0) get\_context , [25](#page-24-0) get\_cos\_sim , [26](#page-25-0)

#### 48 INDEX

```
get_local_vocab
, 28
get_ncs
, 29
get_nns
, 30
32
get_seq_cos_sim
, 35
ncs
, 36
nns
, 37
nns_ratio
, 39
pattern
, 45
permute_contrast
, 41
permute_ols
, 42
plot_nns_ratio
, 42
prototypical_context
, 43
run_ols
, 44
tokens_context
, 45
```
valuetype , *[12](#page-11-0)* , *[25](#page-24-0)* , *[35](#page-34-0)* , *[45](#page-44-0)*